Министерство образования и науки Калужской области Государственное автономное профессиональное образовательное учреждение Калужской области ДОКУМЕНТ ПОДПИСАН<br>ЭЛЕКТРОННОЙ ПОДПИСЬЮ «Людиновский индустриальный техникум»

 ${\sf C}$ ертификат 66<br/>fb4669320459c27639881eb3b9834e0998e267 Владелец Харламов Владимир Максимович Действителен с<br/>  $25.10.2021$  по $25.01.2023$ 

# **РАБОЧАЯ ПРОГРАММА ПРОФЕССИОНАЛЬНОГО МОДУЛЯ**

#### **ПМ.02 Разработка и внедрение управляющих программ изготовления деталей машин в машиностроительном производстве**

программы подготовки специалистов среднего звена специальности **15.02.16. Технология машиностроения** 

Людиново 2022г.

Программа профессионального модуля разработана в соответствии с требованиями Федерального государственного образовательного стандарта среднего профессионального образования по специальности 15.02.16 Технология машиностроения (профессионалитет), утвержденная приказом Министерства образования и науки РФ №444 от 14 июня 2022 года, укрупненной группы 15.00.00 Машиностроение.

СОГЛАСОВАНО : УТВЕРЖДАЮ:

Зав. по учебной работе Зам. Директора по УПР

О.Е. Селиверстова и поставлять т.п. Киселева

31.08.2022г.

Рекомендовано цикловой комиссией профессиональных дисциплин технического профиля Протокол №1 от 31.08.2022

Председатель ЦК\_\_\_\_\_\_\_\_\_\_\_\_\_\_\_\_\_\_\_\_\_\_\_\_\_\_\_\_Е.А.Филатова

#### **СОДЕРЖАНИЕ**

- **1. ОБЩАЯ ХАРАКТЕРИСТИКА РАБОЧЕЙ ПРОГРАММЫ ПРОФЕССИОНАЛЬНОГО МОДУЛЯ**
- **2. СТРУКТУРА И СОДЕРЖАНИЕ ПРОФЕССИОНАЛЬНОГО МОДУЛЯ**
- **3. УСЛОВИЯ РЕАЛИЗАЦИИ ПРОФЕССИОНАЛЬНОГО МОДУЛЯ**
- **4. КОНТРОЛЬ И ОЦЕНКА РЕЗУЛЬТАТОВ ОСВОЕНИЯ ПРОФЕССИОНАЛЬНОГО МОДУЛЯ**

## **1. ОБЩАЯ ХАРАКТЕРИСТИКА РАБОЧЕЙ ПРОГРАММЫ ПРОФЕССИОНАЛЬНОГО МОДУЛЯ «ПМ.02 Разработка и внедрение управляющих программ изготовления деталей машин в машиностроительном производстве МДК 02.01 Управляющие программы для обработки заготовок на металлорежущем оборудовании»**

#### **1.1. Цель и планируемые результаты освоения профессионального модуля**

В результате изучения профессионального модуля обучающихся должен освоить основной вид деятельности «Разработка и внедрение управляющих программ изготовления деталей машин в машиностроительном производстве» и соответствующие ему общие и профессиональные компетенции:

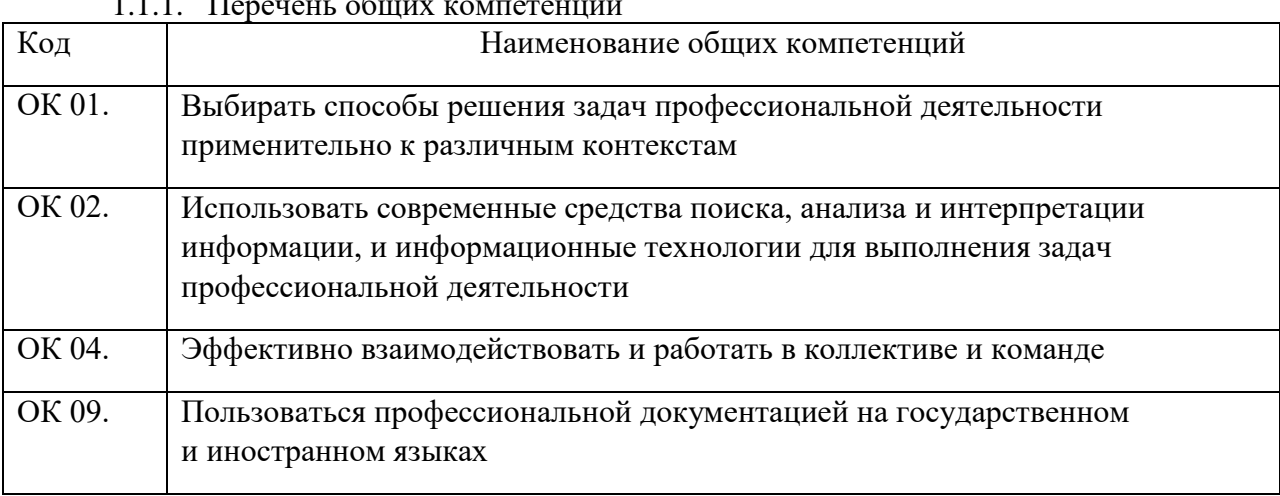

## $1.1.1$ . Перечень общих компетенций

#### 1.1.2. Перечень профессиональных компетенций

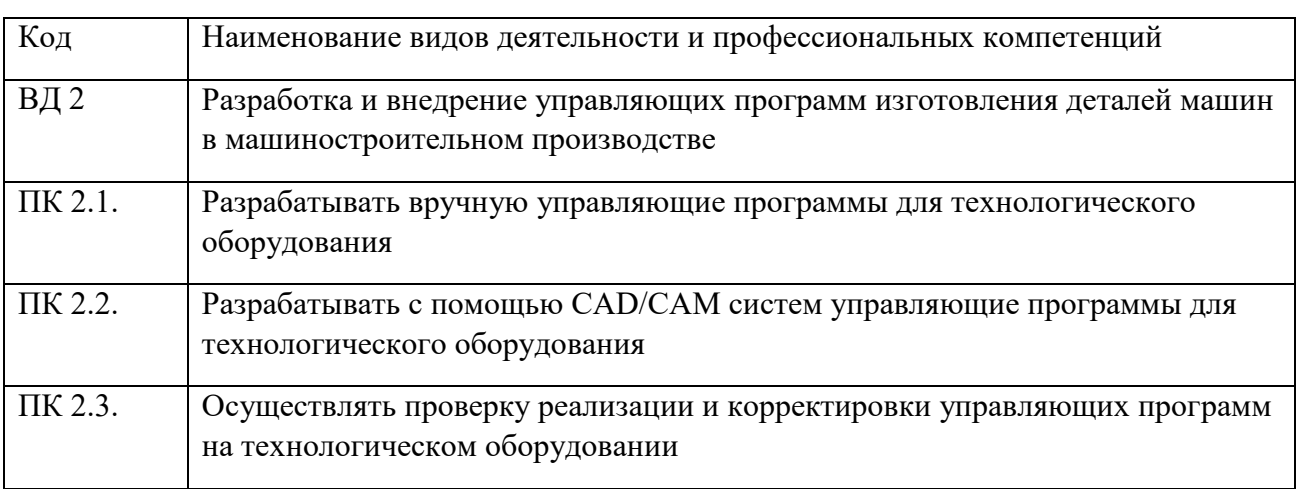

#### 1.1.3. В результате освоения профессионального модуля обучающийся должен:

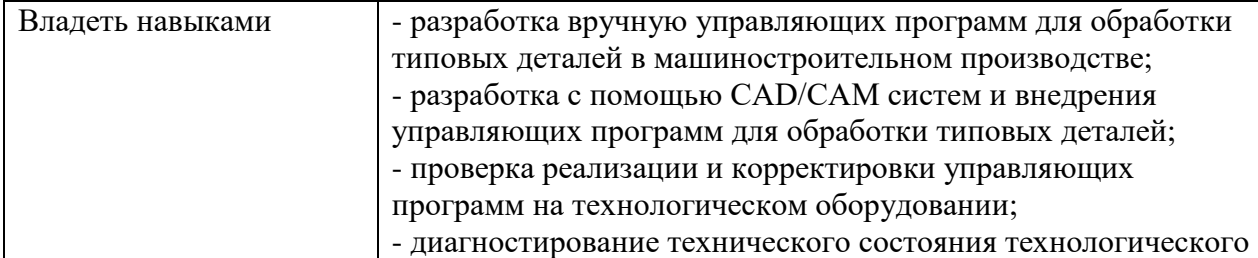

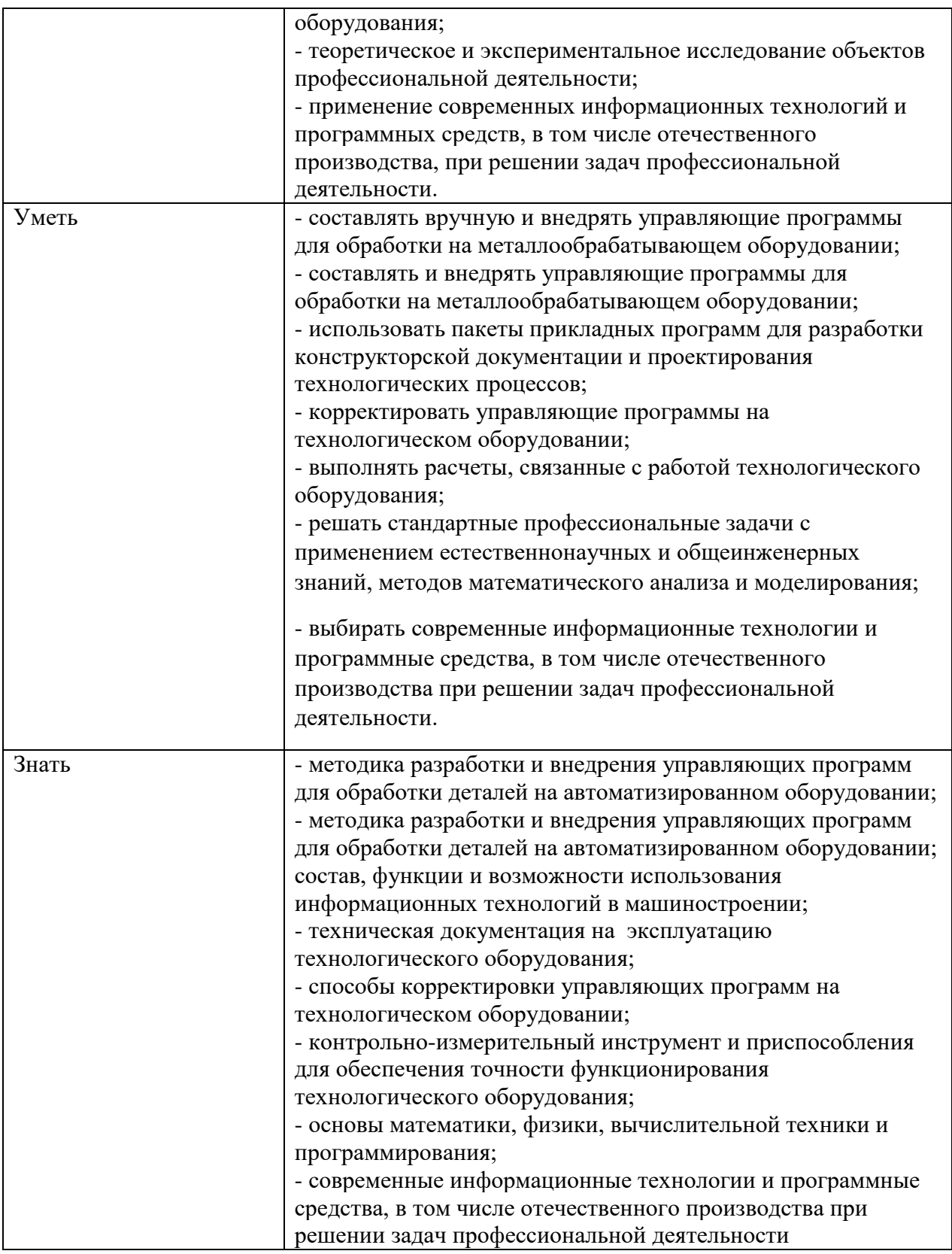

# **1.2. Количество часов, отводимое на освоение профессионального модуля**

Всего часов 336

в том числе в форме практической подготовки 316 часов

Из них на освоение МДК 120 часов

практики, в том числе учебная  $\frac{108}{\text{I} \cdot \text{II} \cdot \text{II} \cdot$ производственная

## **2. СТРУКТУРА И СОДЕРЖАНИЕ ПРОФЕССИОНАЛЬНОГО МОДУЛЯ**

#### **2.1. Структура профессионального модуля**

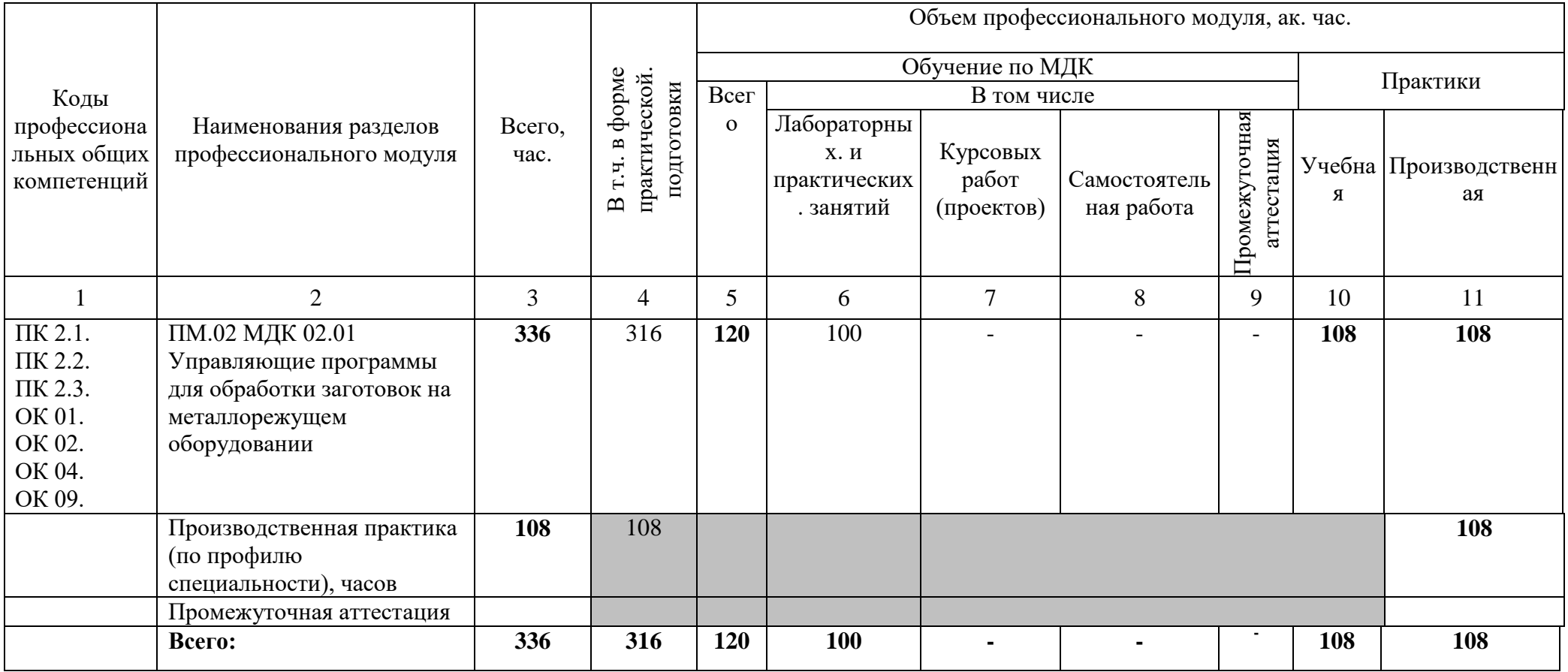

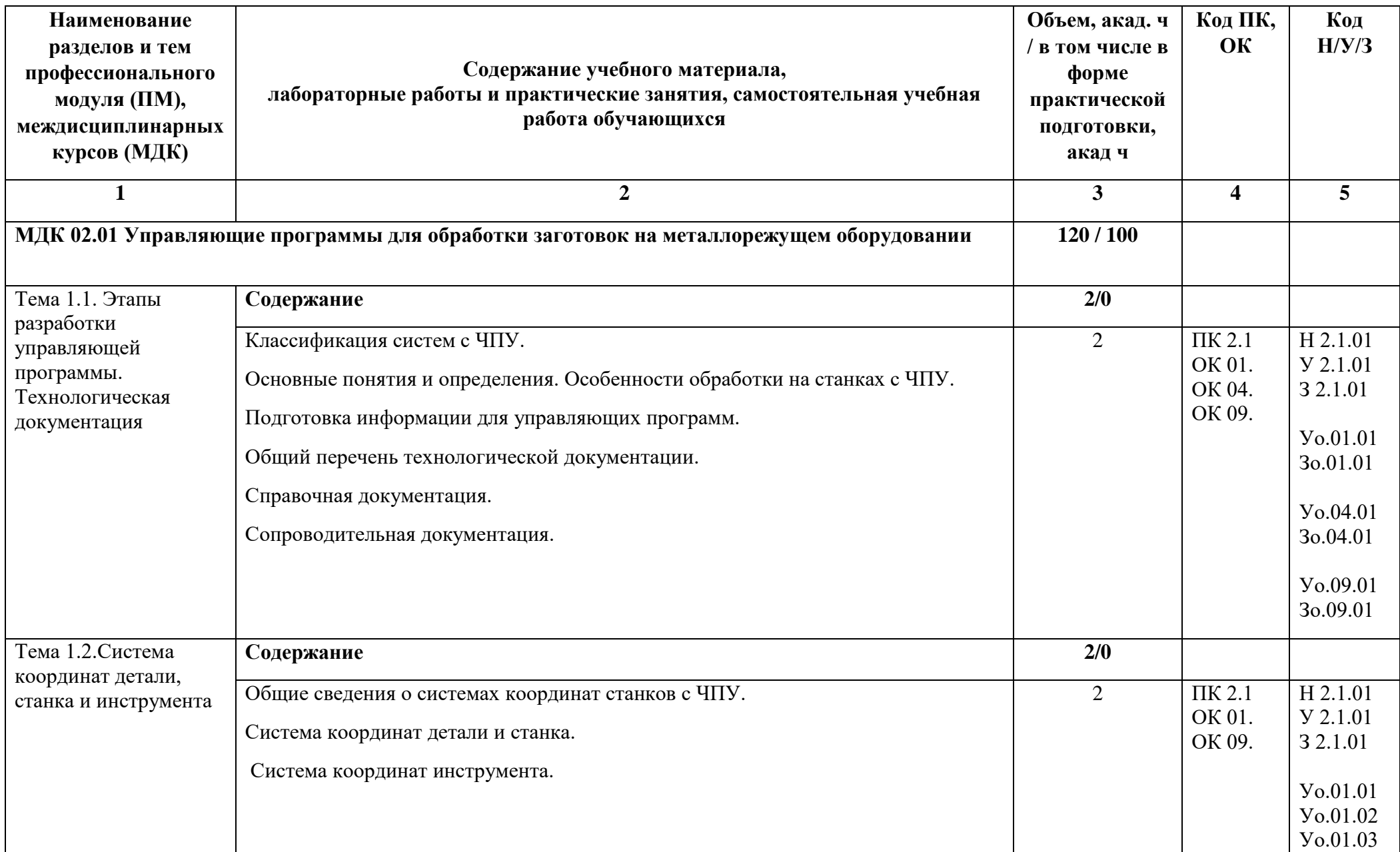

# **2.2. Тематический план и содержание профессионального модуля (ПМ)**

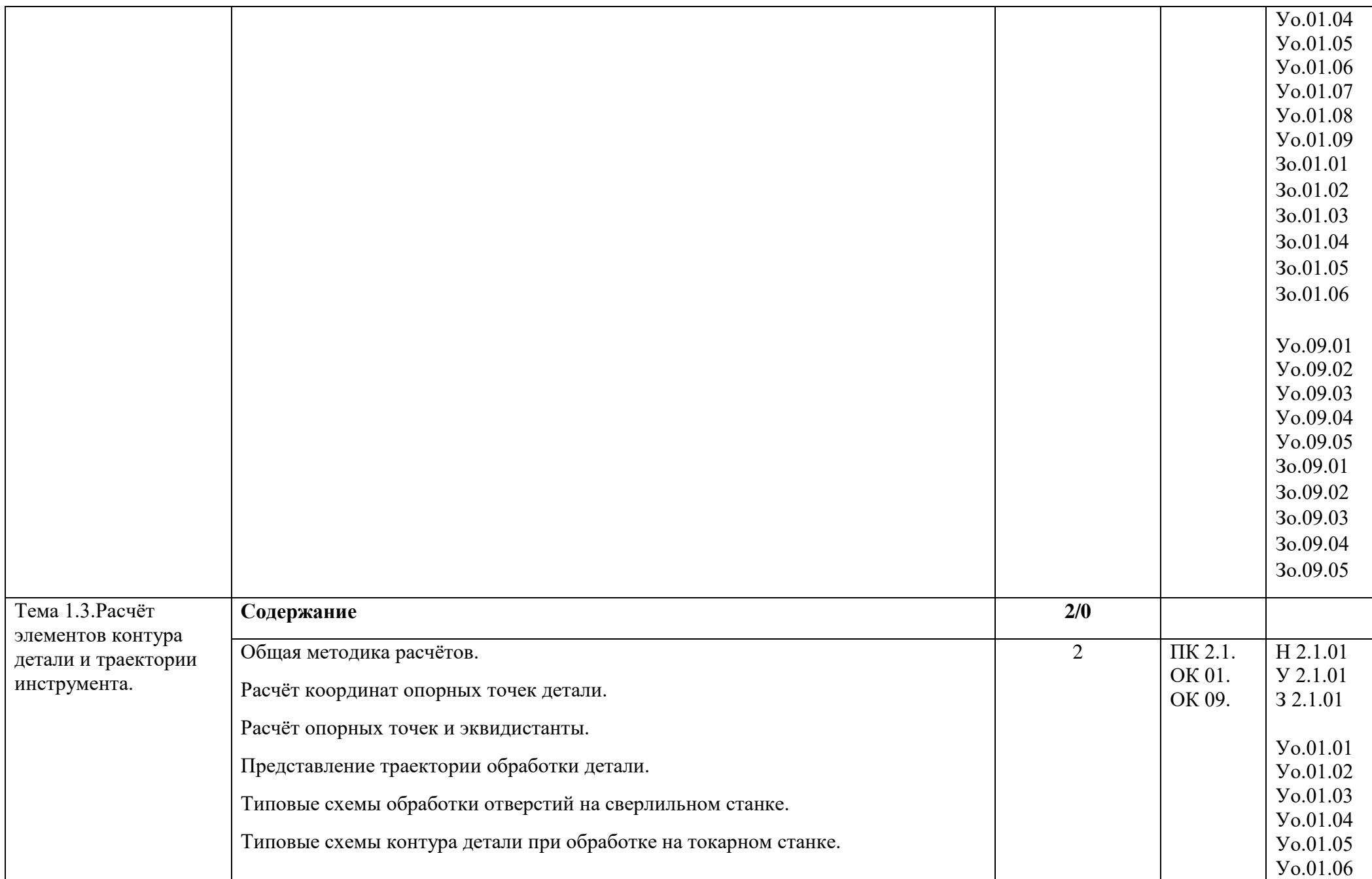

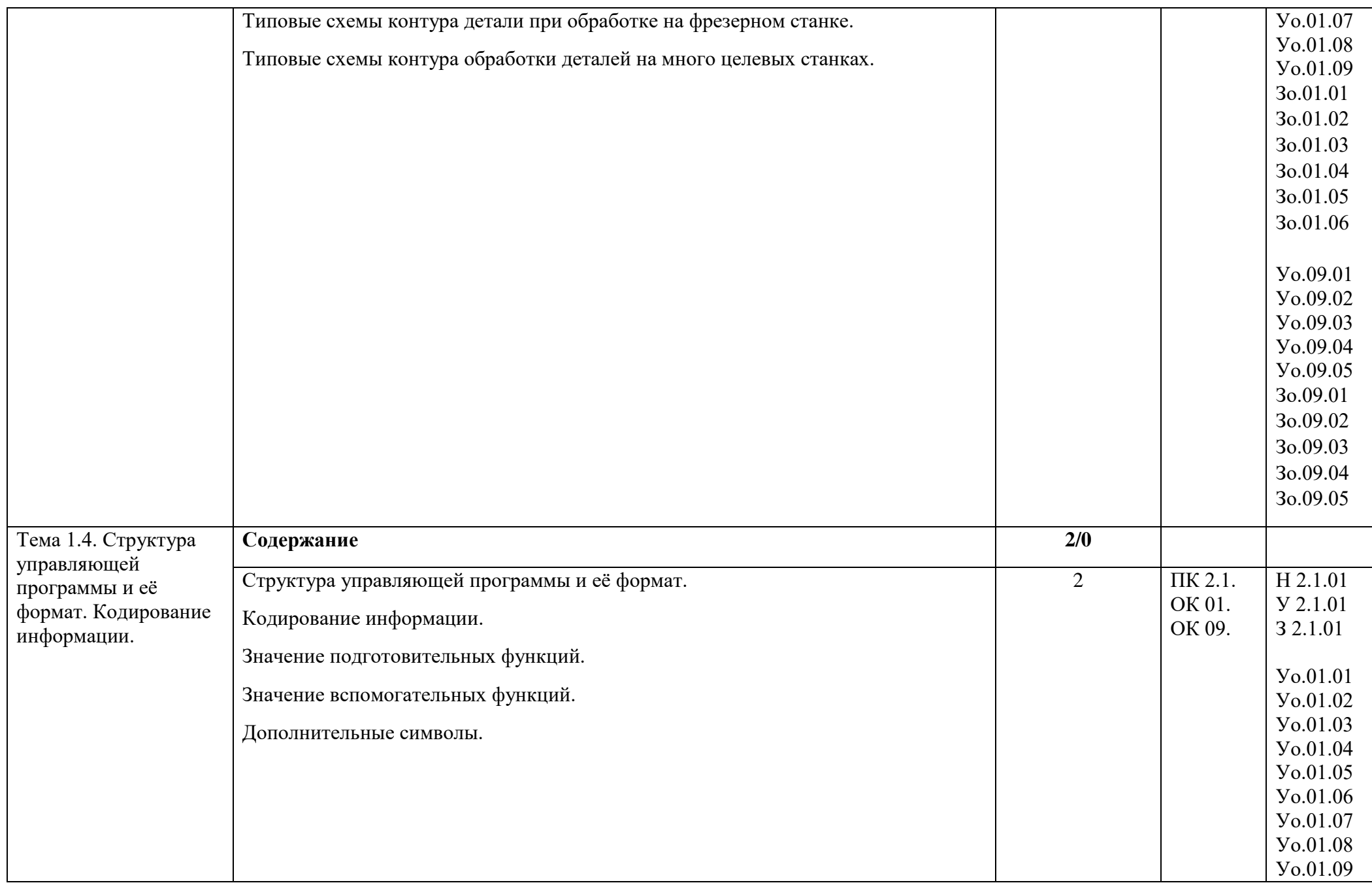

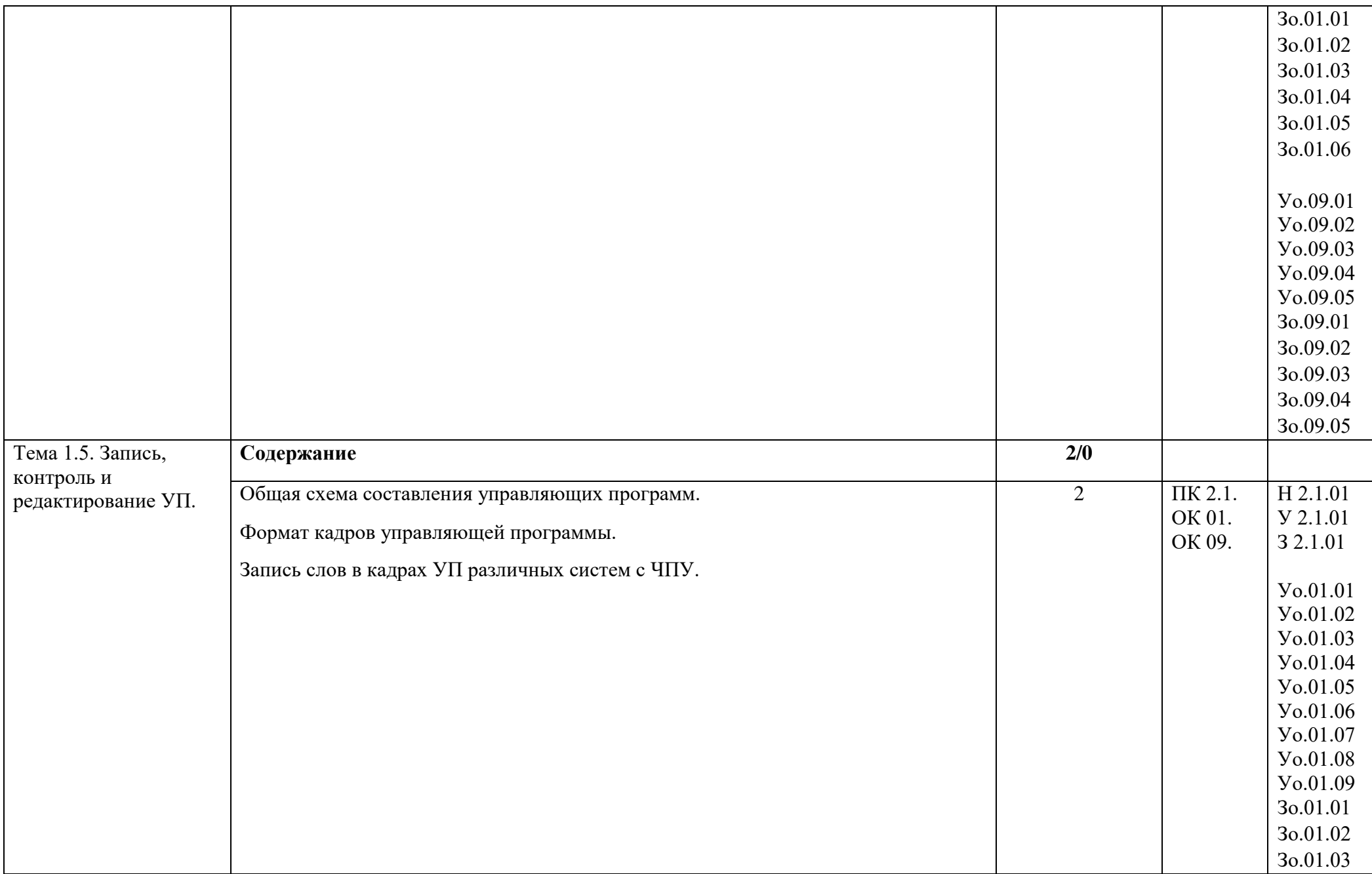

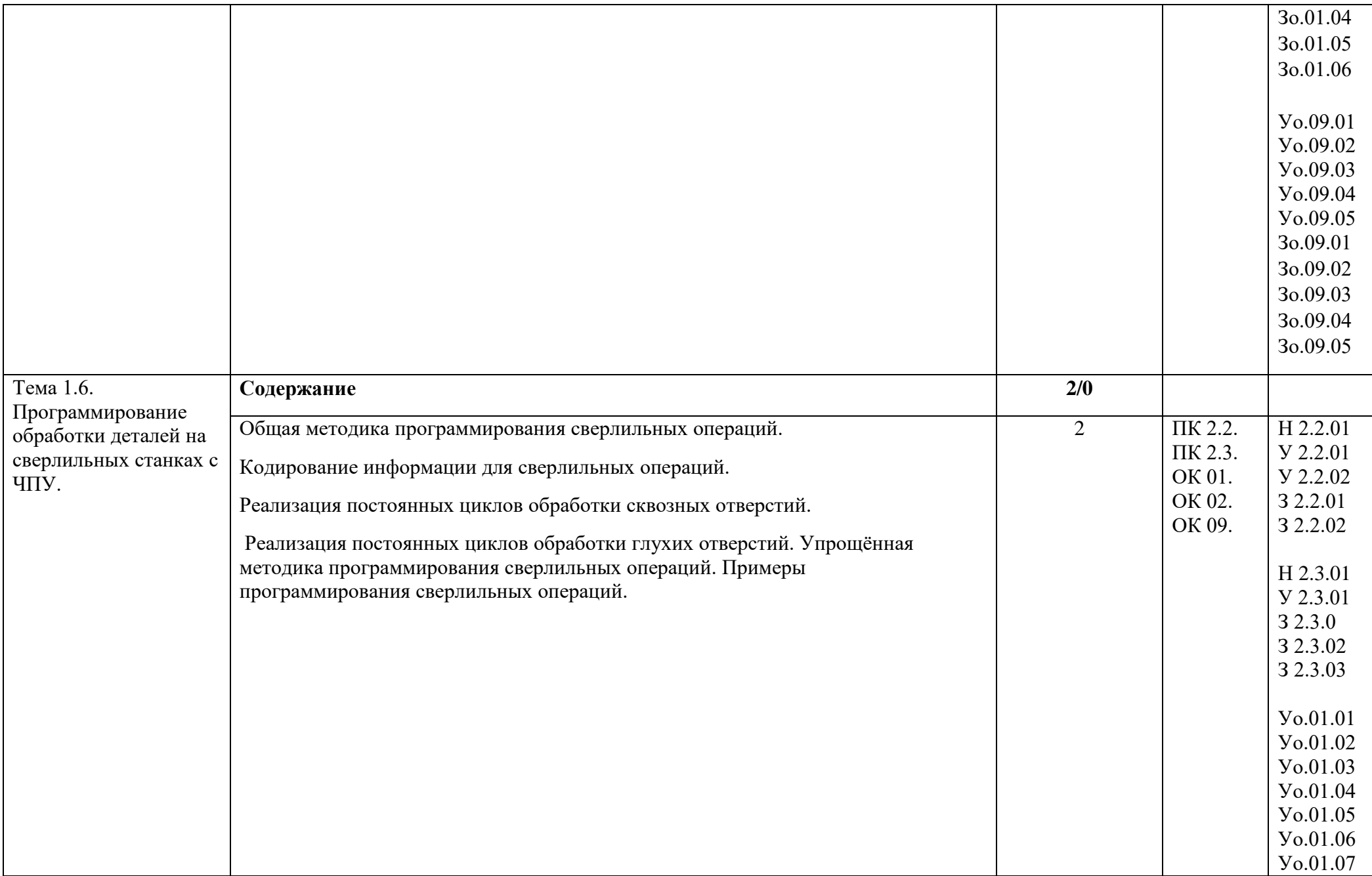

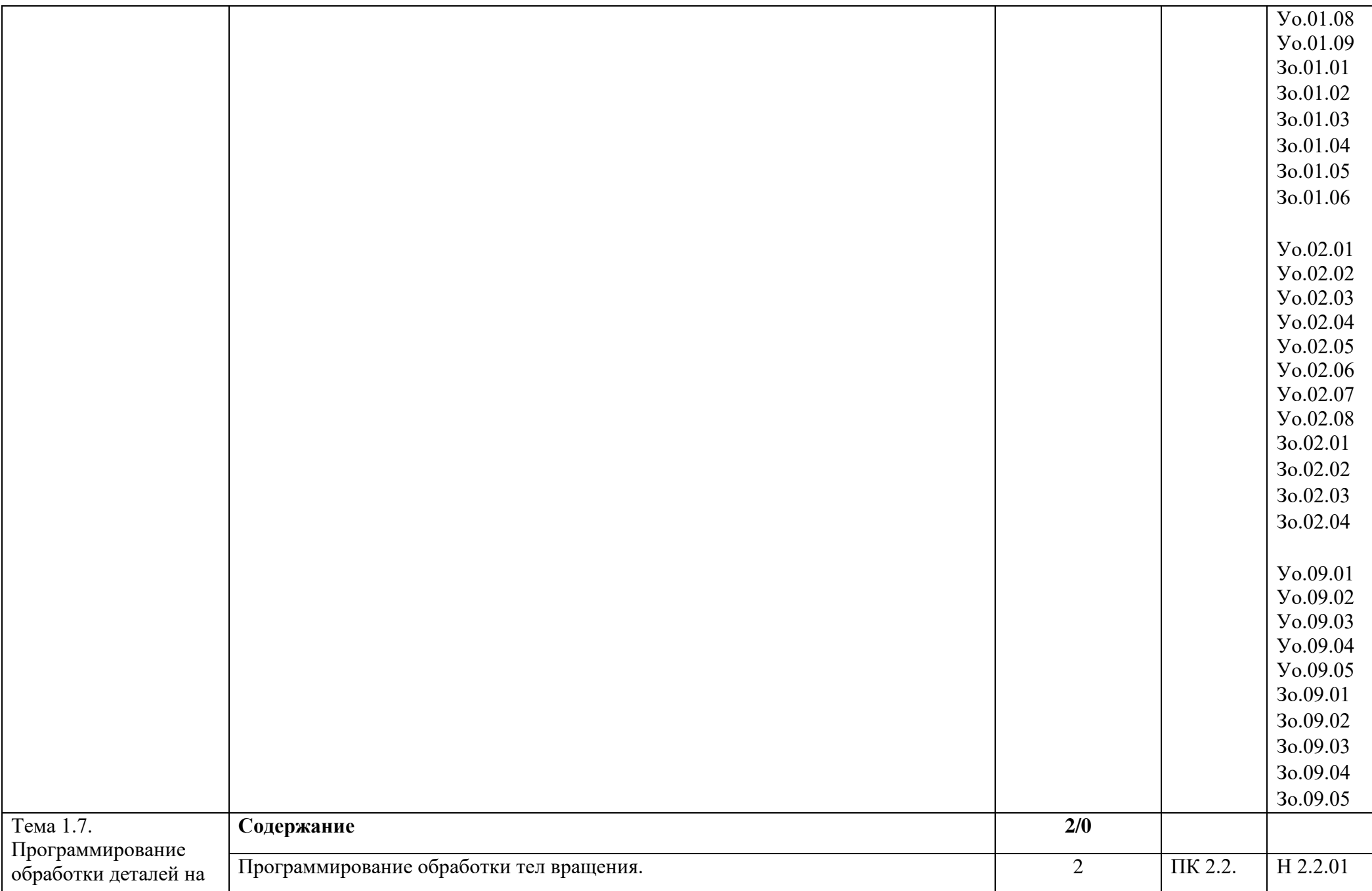

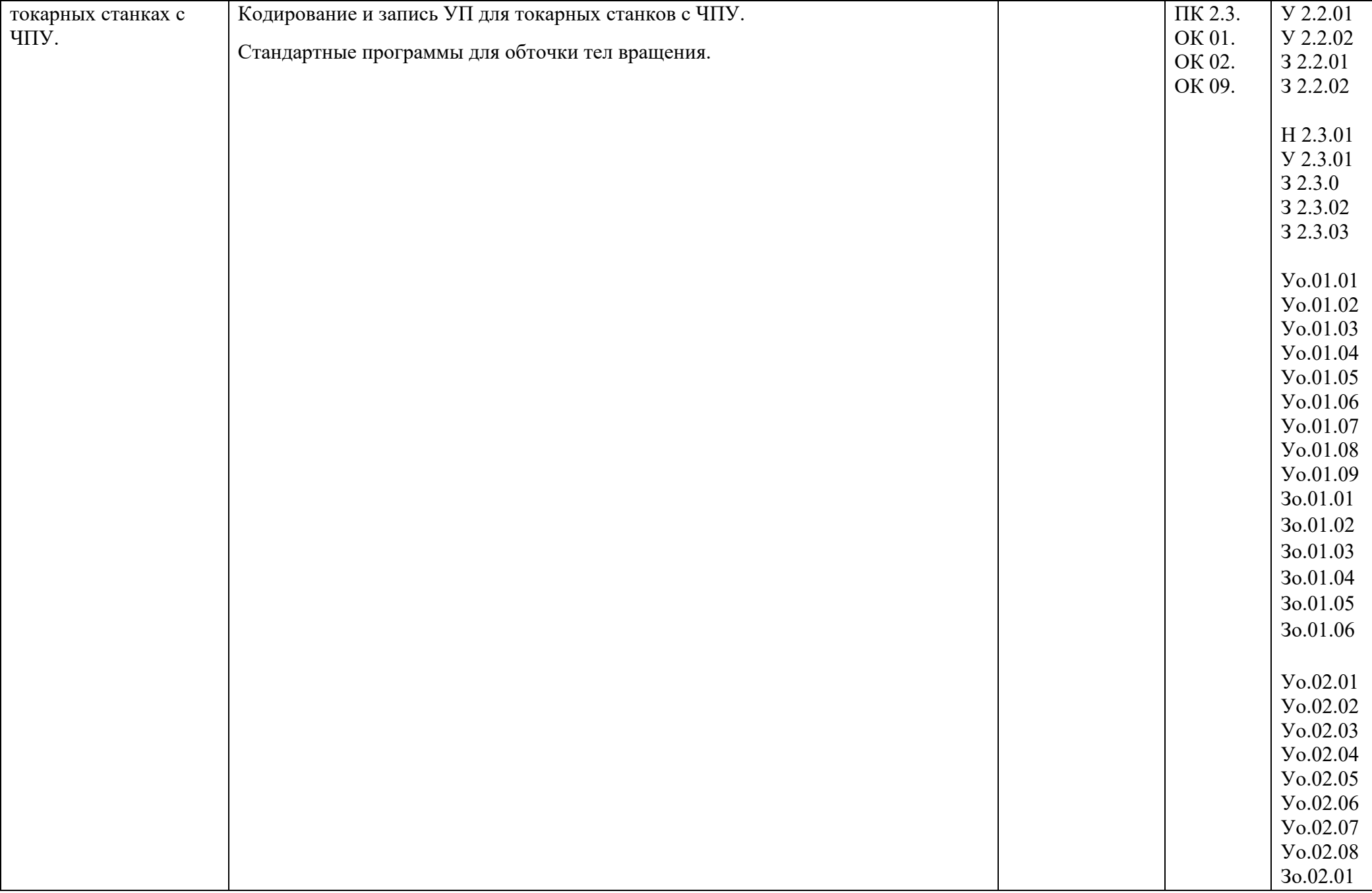

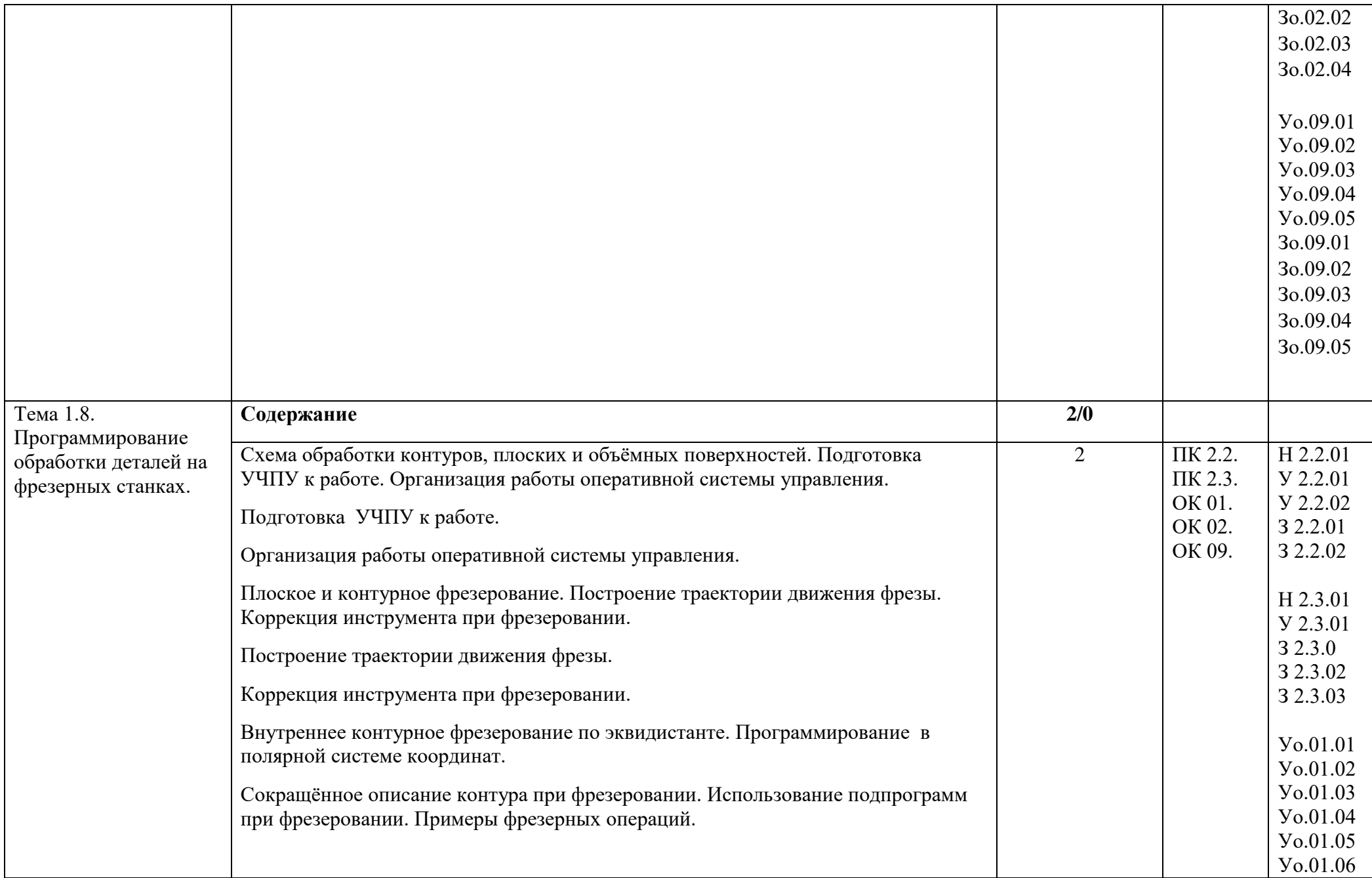

![](_page_15_Picture_102.jpeg)

![](_page_16_Picture_246.jpeg)

![](_page_17_Picture_230.jpeg)

![](_page_18_Picture_145.jpeg)

![](_page_19_Picture_169.jpeg)

![](_page_20_Picture_30.jpeg)

#### **3. УСЛОВИЯ РЕАЛИЗАЦИИ ПРОФЕССИОНАЛЬНОГО МОДУЛЯ**

#### **3.1. Для реализации программы профессионального модуля должны быть предусмотрены следующие специальные помещения:**

Кабинет «Разработки управляющих программ для станков с ЧПУ»

Лаборатория «Автоматизированного проектирования технологических процессов и программирования систем ЧПУ»

Участок «Станков с ЧПУ»

Оборудование учебного кабинета и рабочих мест кабинета «Разработки управляющих программ для станков с ЧПУ»:

- комплект деталей, инструментов, приспособлений;

- комплект бланков технологической документации;

- комплект учебно-методической документации;

- наглядные пособия (планшеты по технологии машиностроения).
- мультимедийный проектор;

Оборудование лабораторий и рабочих мест лабораторий:

автоматизированное рабочее место преподавателя; автоматизированные рабочие места обучающихся; методические пособия по автоматизированной разработке технологических процессов, подготовке производства и управляющих программ механической обработки на оборудовании с ЧПУ, оценке экономической эффективности станочного оборудования и инструментальной оснастки с мультимедийным сопровождением; интерактивная доска; станок с ЧПУ токарный Turn 55 с системой ЧПУ Fanuk; станок с ЧПУ фрезерный Mill 55 с систе-мой ЧПУ Fanuk;

Оборудование мастерских и рабочих мест мастерских: Участок станков с ЧПУ: станки с ЧПУ; технологическая оснастка; наборы инструментов; заготовки.

#### **3.2. Информационное обеспечение реализации программы**

#### **3.2.1. Основные печатные издания**

Учебники

- 1. Ермолаев В.В. Программирование для автоматизированного оборудования, Академия 2014г
- 2. Справочники:
- Р.И.Гжиров, П.П.Серебреницкий, Программирование обработки на станках с ЧПУ (справочник), Ленинград, Машиностроение, 2010г.

#### **Интернет источники :**

http://www.mashin.ru – Сайт издательства «Машиностроение», http://edu.ascon.ru - Система автоматизированного проектирования КОМПАС-3D в образовании,

http://edu.ascon.ru - Система автоматизированного проектирования технологических процессов Вертикаль,

![](_page_22_Picture_244.jpeg)

## **4. КОНТРОЛЬ И ОЦЕНКА РЕЗУЛЬТАТОВ ОСВОЕНИЯ ПРОФЕССИОНАЛЬНОГО МОДУЛЯ**

![](_page_23_Picture_187.jpeg)

![](_page_24_Picture_16.jpeg)

# Оценка сформированных навыков

![](_page_25_Picture_193.jpeg)

![](_page_26_Picture_179.jpeg)

![](_page_27_Picture_61.jpeg)

\* Выпускник не проявляет компетенцию либо демонстрирует деструктивное поведение в рамках компетенции. Уровень развития компетенции не позволяет выпускнику достигать результатов даже в хорошо знакомых рабочих ситуациях.

\*\* Выпускник демонстрирует в равной степени как позитивные, так и негативные индикаторы компетенции. Уровень развития компетенции позволяет выпускнику достигать результатов в простых, хорошо знакомых рабочих ситуациях. При усложнении задачи, столкновении с нестандартной ситуацией выпускник значительно снижает свою эффективность.

\*\*\* Выпускник демонстрирует большинство позитивных индикаторов компетенции. Уровень развития компетенции позволяет выпускнику достигать результатов во всех базовых рабочих ситуациях.

\*\*\*\* Выпускник демонстрирует позитивные индикаторы компетенции. Уровень развития компетенции позволяет выпускнику достигать высоких результатов во всех рабочих ситуациях, в том числе в сложных, нестандартных ситуациях. \*Для сведения

Цифровой конструктор применяется при формировании образовательной программы (Раздел 4 ПООП-П). Прописывается в программном обеспечении после составления всех рабочих программ.

Основа ПК=Н+У+З

![](_page_29_Picture_226.jpeg)

Основа ОК= умения общие (Уо)+знания общие (Зо)

![](_page_29_Picture_227.jpeg)